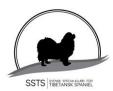

### Protokoll nr 9 Styrelsemöte Svensk Specialklubb för Tibetansk Spaniel 28 mars 2024

Plats: Digitalt via Zoom

Tid: 28 mars 2024

Närvarande: Pia Molin, Christina Fogel,, Christina Johansson Lotta Östlund, Anette Ståhl,

Annika Arosenius, Anneli Djurman

Frånvarande:

#### **§1)** Mötets öppnande

Ordförande Pia Molin öppnade mötet och hälsade alla välkomna

#### §2) Val av justerare

Att tillsammans med ordförande justera protokollet valdes Lotta Östlund.

#### §3) Val av sekreterare för mötet

Till sekreterare för mötet valdes Christina Johansson.

#### §4) Godkännande av dagordning

Dagordningen godkändes.

#### §5) Föregående protokoll

Föregående protokoll godkändes är signerat och publicerat.

#### §6) Årsmötet 2024

Samtliga dokument är färdiga inför årsmötet och publicerade på hemsidan. Christina Fogel köper blommor inför årsmötet.

#### §7) Utställningen Eskilstuna 13 april

Inofficiella utställningen har 80 anmälningar SSTS officiella utställning har 65 anmälningar Avbrott för lunch c:a kl 12 Stornäs sadelmakeri kommer ha försäljning på plats

#### §8) Utställningskommittén

#### Utökning av rasregistret:

Karina Ekvall och Henrik Skog ansöker om att bli domare för Tibetansk Spaniel.

Beslutades att: godkänna .Karina Ekvall och Henrik Skog ansökan.

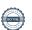

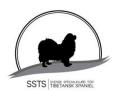

## Protokoll nr 9 Styrelsemöte Svensk Specialklubb för Tibetansk Spaniel 28 mars 2024

Övriga frågor **§9**) inga övriga frågor

**§10**) Nästa möte 12 april kl 13.00 Eskilstuna

Ordförande tackar för kvällens **§11**)

Ordförande Sekreterare

Christina Johansson Pia Molin

**Justerare** 

Lotta Östlund

## Verifikat

Transaktion 09222115557514611029

#### Dokument

#### 20240328 protokoll nr 9

Huvuddokument

2 sidor

Startades 2024-04-07 11:30:12 CEST (+0200) av Reduca eSign (Re)

Färdigställt 2024-04-22 14:13:17 CEST (+0200)

#### Initierare

#### Reduca eSign (Re)

reduca-esign@reduca.se

#### Signerare

#### Stina Johansson (SJ)

stina.olandsrf@gmail.com

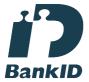

# Namnet som returnerades från svenskt BankID var "CHRISTINA JOHANSSON"

Signerade 2024-04-09 21:59:43 CEST (+0200)

# Pia Molin (PM) piamolin@telia.com

i)

#### Namnet som returnerades från svenskt BankID var "PIA MOLIN"

Signerade 2024-04-22 14:13:17 CEST (+0200)

### Lotta Östlund (LÖ)

lotta.lottebo@gmail.com

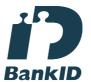

Namnet som returnerades från svenskt BankID var "LISELOTT ÖSTLUND"

Signerade 2024-04-07 11:32:55 CEST (+0200)

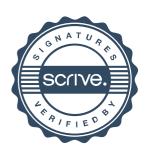

## Verifikat

Transaktion 09222115557514611029

Detta verifikat är utfärdat av Scrive. Information i kursiv stil är säkert verifierad av Scrive. Se de dolda bilagorna för mer information/bevis om detta dokument. Använd en PDF-läsare som t ex Adobe Reader som kan visa dolda bilagor för att se bilagorna. Observera att om dokumentet skrivs ut kan inte integriteten i papperskopian bevisas enligt nedan och att en vanlig papperutskrift saknar innehållet i de dolda bilagorna. Den digitala signaturen (elektroniska förseglingen) säkerställer att integriteten av detta dokument, inklusive de dolda bilagorna, kan bevisas matematiskt och oberoende av Scrive. För er bekvämlighet tillhandahåller Scrive även en tjänst för att kontrollera dokumentets integritet automatiskt på: https://scrive.com/verify

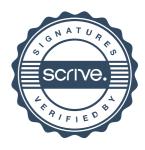